- § **stpipe** environment handles all reading/writing of data to/from disk files
- Relieves developers from having to do format-specific I/O in steps
- Data models defined for all types/modes of JWST data products (images, 1-D spectra, 2-D spectra, 3-D spectra, time-series, …)
- **Insulates steps, pipelines, and developers from vagaries of file formats**
- Presents developers and users with a common data framework in all steps and pipelines
- Each model is a bundle of array or tabular data, plus meta data
	- Structure and contents defined using YAML and json schema
	- § Schemas are modular a given schema can include sub-schema
	- § Schemas used to validate contents of model when serializing to/from a disk file

type: object properties: data: title: The pixel data array fits\_hdu: SCI ndim: 2 datatype: float32 err: title: Error array fits\_hdu: ERR datatype: float32 dq: title: Data quality array fits\_hdu: DQ default: 0 datatype: uint32

#### defines meta data

Define basic properties for each data attribute

#### "fits hdu" used for serializing to/from FITS files

### **Data Models**

### **Simple Data Model**

allOf: - \$ref: core.schema.yaml

#### Include sub-schema that

 $result = flat_field.do_correction(input_model, flat_model)$ 

#### Define basic properties for each meta attribute

- The STScI pipeline for the James Webb Space Telescope (JWST) data uses a Python environment called **stpipe.**
- Common framework and code base for all 5 JWST science instruments
- § **stpipe** provides common configuration handling, parameter validation and persistence, and I/O management for all steps
- Provides interface to the Calibration Reference Data System (CRDS) for retrieving reference files (darks, flats, …)
- Steps written as Python classes
- **Invoked from within Python or from stpipe command line**
- Sets of step classes can be configured into a pipeline

type: object properties: meta: telescope: title: Telescope used to acquire the data

type: string fits\_keyword: TELESCOP instrument: title: Instrument used to acquire the data type: string enum: [FGS, MIRI, NIRCAM, NIRISS, NIRSPEC] fits\_keyword: INSTRUME zero\_frame: title: Zero frame was downlinked separately type: Boolean fits\_keyword: ZEROFRAM

self.flat\_name = self.get\_reference\_file(input\_model, 'flat')  $flat_model = datamodes.FlatModel(self.fit_name)$ Retrieve name of flat; Load it into a data model

"fits\_keyword" used for serializing to/from FITS files

enum list for defining allowed values

### **Meta Data Schema**

### **Overview**

 $step\_defs =$  {"bias": bias\_step. SuperBiasStep, "dark": dark\_step.DarkCurrentStep, "reset": reset\_step.ResetStep}

Define steps to be used

 $\Rightarrow$  result = FlatFieldStep.call('myimage.fits', config\_file='flat\_field.cfg') Stpipe creates output file with result

Configuration (.cfg) files use ini-file format. **stpipe** uses ConfigObj library to parse them. Without a .cfg file, steps/pipelines run with default parameters.

**Extrangel handles flow of data between steps** 

- § Environment includes the use of standard data models
	- Data models defined in yaml, using json schema
	- Validates format of incoming data files and output models
	- § Presents an abstract interface to isolate steps from details of file storage

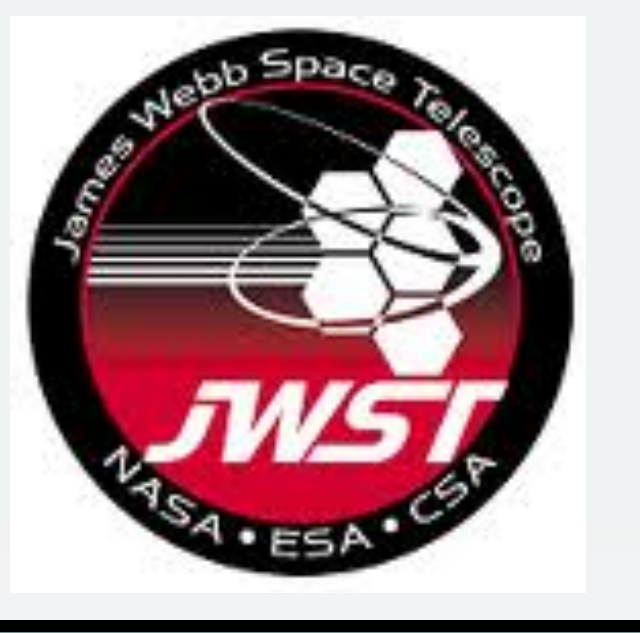

# **The JWST Data Calibration Pipeline**

Howard Bushouse, Jonathan Eisenhamer, James Davies (STScI)

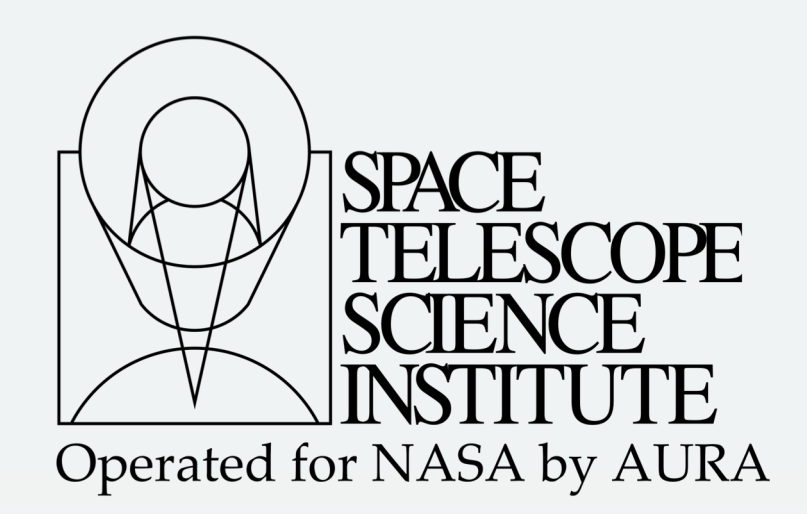

## **Very Simple Step Example**

class FlatFieldStep(Step):

 $reference_{file\_types} = ['flat']$ 

def process(self, input):

input\_model = datamodels.ImageModel(input)

return result

def do\_correction(input, flat):

input.data  $/$  = flat.data input.err  $/$  = flat.data

 $input.dq = np.bitwise_or(input.dq, flat.dq)$ 

return input

#### Apply flat to science data and error array

Declare type(s) of reference files needed by step

Load input into data model

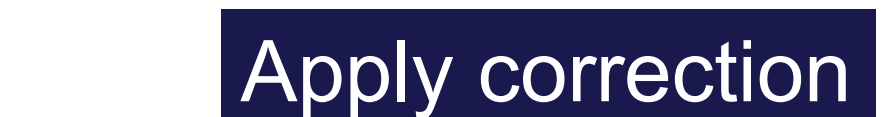

Propagate flat's data quality flags into science exposure flag array

### **Very Simple Pipeline Example**

class SimplePipeline(Pipeline):

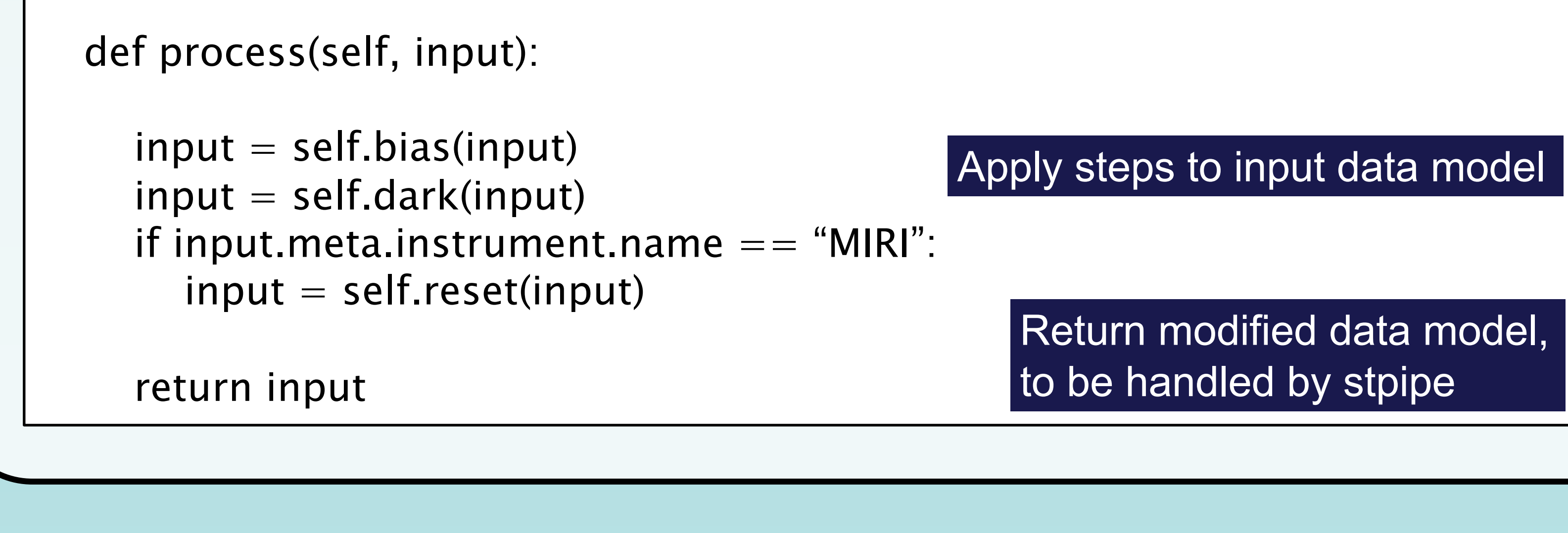

### **Running a Step**

From the command line: > strun jwst.flat\_field.FlatFieldStep myimage.fits

or

> strun flat\_field.cfg myimage.fits

From Python: >>> from jwst.flat\_field import FlatFieldStep

Result returned as new data model